# **TextCritical.net - Feature #412**

# **Work Chapter Paginator**

10/08/2012 04:22 PM - Luke Murphey

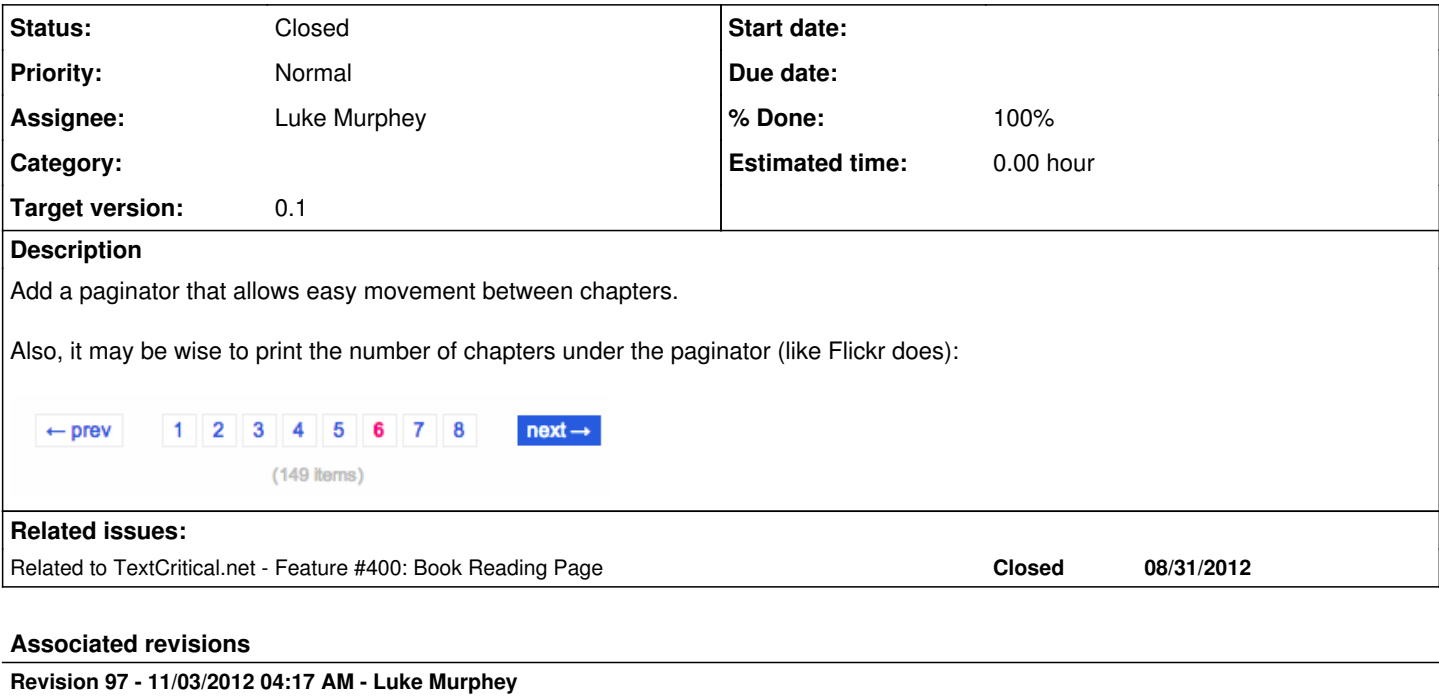

# **Revision 97 - 11/03/2012 04:17 AM - Luke Murphey**

Added chapter paginator. Closes #412.

Added chapter paginator. Closes #412.

# **Revision 92 - 11/03/2012 04:17 AM - Luke Murphey**

Added chapter paginator. Closes #412.

# **History**

#### **#1 - 10/08/2012 04:22 PM - Luke Murphey**

*- Description updated*

### **#2 - 10/20/2012 06:24 AM - Luke Murphey**

Normal Django pagination isn't suited to this task. The reason is that we are not grouping sets of items, but rather just listing existing ones (chapters).

## **#3 - 11/02/2012 06:52 AM - Luke Murphey**

*- Status changed from New to In Progress*

# **#4 - 11/03/2012 04:18 AM - Luke Murphey**

*- Status changed from In Progress to Closed*

*- % Done changed from 0 to 100*

Applied in changeset [r97](https://lukemurphey.net/projects/ancient-text-reader/repository/revisions/97).

# **Files**